# **Integrated Island Biodiversity Technical Series**

# **Participatory 3-Dimensional Modelling**

Vaka Puaikura, Rarotonga **Cook Islands** 

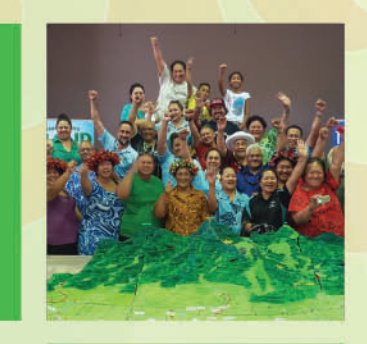

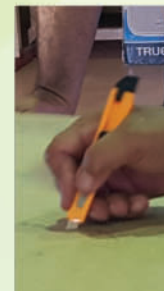

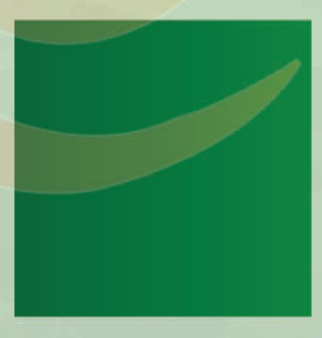

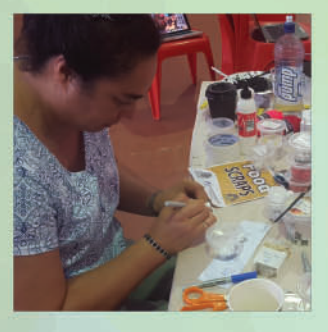

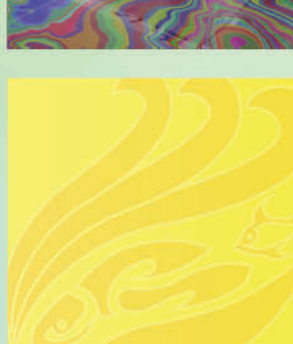

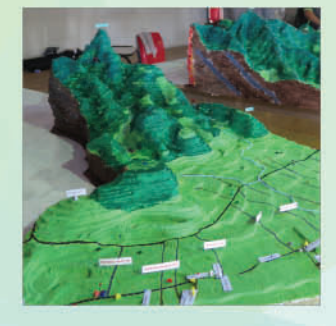

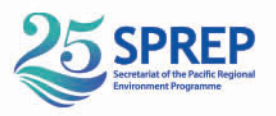

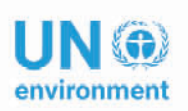

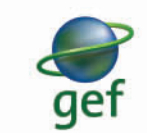

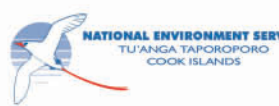

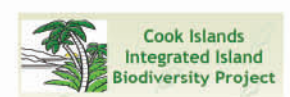

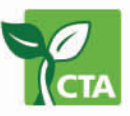

**SPREP Library Cataloguing-in-Publication Data** 

Vaka, Puaikura.

Participatory 3-dimensional modelling. Apia, Samoa: SPREP, 2019.

31 p. 29 cm.

ISBN: 978-982-04-0678-0 (print) 978-982-04-0679-7 (ecopy)

1. P3DM – Participatory three dimensional modelling – Cook Islands. 2. Spatial data – Traditional knowledge – Cook Islands. 3. Climate change adaptation – Cook Islands – Oceania. 4. Disaster risk reduction – Cook Islands – Oceania. I. Pacific Regional Environment Programme (SPREP). II. Title

005.3

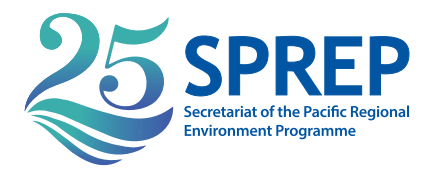

PO Box 240, Apia, Samoa +685 21929 sprep@sprep.org www.sprep.org

*Our vision: A resilient Pacific environment sustaining our livelihoods and natural heritage in harmony with our cultures.*

# **PARTICIPATORY 3-DIMENSIONAL MODELLING**

# **VAKA PUAIKURA**

June 13th to 17th 2016

Report by Teresa Mii Matamaki IIB Project Coordinator

# **CONTENTS**

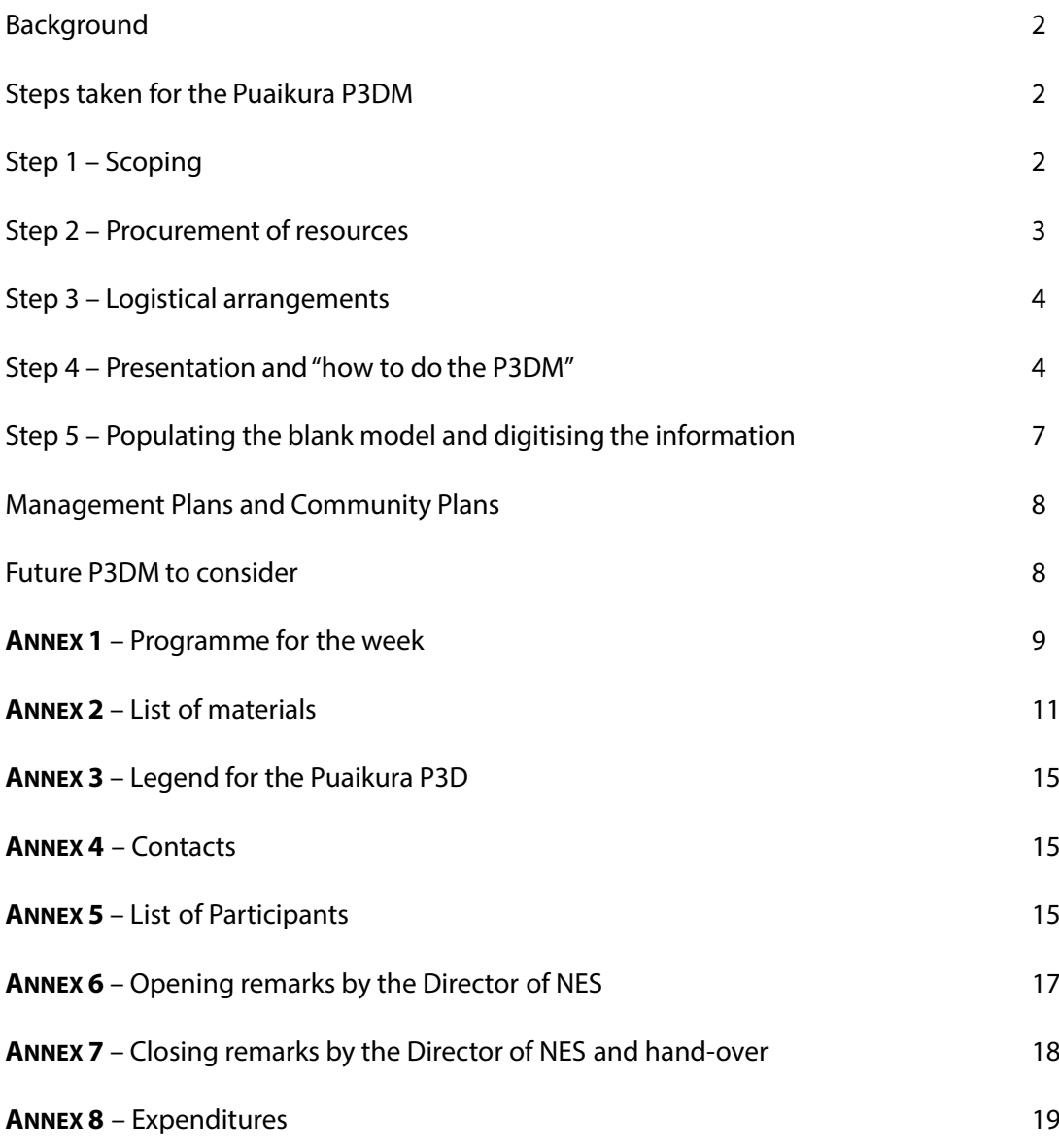

# **Background**

Participatory three dimensional model (P3DM) is a community engagement tool which integrates spatial data with local "traditional knowledge". This tool is widely used for spatial planning, climate change adaptation, disaster risk reduction and many more. P3DM is a product of geographic information system (GIS) data and it uses those facts and statistics to build the model from a series of contour lines. It also uses important sources of information to enter into GIS for participatory planning and implementation. The P3DM tool is widely used in the Pacific in Fiji, Solomon Islands, PNG, Samoa, Tonga, Nauru and now the Cook Islands.

The Cook Islands has completed its first participatory three dimensional model for the Vaka Puaikura. The exercise was carried over a 5 day period from 13 to 17 June 2016 at the Aroa Nui Hall. This exercise has been in planning mode for the last five months and the final product was handed back to the Tokerau Tinomana Ariki on the 17 June.

# **Steps taken for the Puaikura P3DM**

- $\bigcirc$  Step 1 Scoping
- $\bigcirc$  Step 2 Procurement of resources Step 3 Logistical arrangements
- $\bigcirc$  Step 3 Logistical arrangements
- Step 4 Presentation and "how to do the P3DM"
- $\bigcirc$  Step 5 Populating the blank model and digitising the information

At the workshop, the Senior Education Officer documented by video the entire process of the Puaikura P3D. Participants and trainers were interviewed to talk about their experience and the process of P3D.

# **Step 1 – Scoping**

This is the first step of carrying out a community participatory three dimensional module (P3DM). Yvette Kerslake from UNDP was in country from the week of 4-8 April for the Ridge to Reef Project but since she was one of the main drivers for the Samoa P3DM, she was also here for the scoping exercise. The scoping also involved confirming the terms of reference to carry out the P3DM as well as a draft programme for the workshop week. One of the main activities during the scoping is the confirmation of the image that will be the basis for the P3DM. At this stage so is the selection of the area for the P3DM. The contour interval that will be used as well as the scale of the map is also confirmed during this exercise. When Kerslake was in Rarotonga, the site was already selected as Vaka Puaikura, there was then a presentation to seek support from the Kauariki Rangi for this exercise. Tokerau Tinomana Ariki and the Kauariki Rangi of Puaikura was in support of this modelling. At the presentation was also the principals for the primary schools in Puaikura – Apii Rutaki and Apii Arorangi. There were questions and answers but everyone was supportive for this activity.

#### **Checklist**

- $\bigcirc$ Terms of reference
- **O** Draft program
- GIS specialist map of the area with 5 metre contour lines
- Area for the P3DM confirmed
- **Presentation and support from community and schools**
- **Confirm the scale of the map**

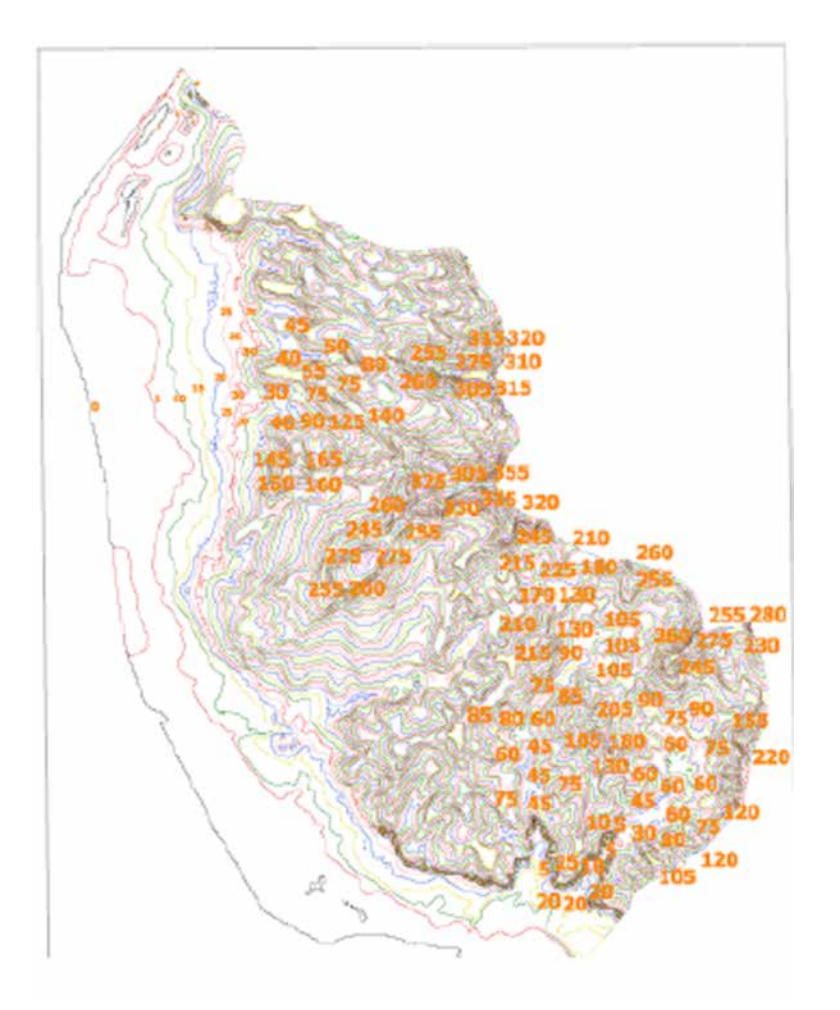

Model Scale – 1: 2,500 Contour Interval – 5mtrs

**Figure 1: contour map and confirmed scale of map**

# **Step 2 – Procurement of resources**

A list of resources to secure was sent by trainers in Samoa to check whether we have these things in Rarotonga. For the glue, paints, pins and yarn to be used for the legends of the map, these are already here in the Cook Islands and it did not need to be outsourced. The only materials not available from the local market were the cardboards and the map pins. The cardboards were sourced from Punjas in Fiji and the map pins was bought by the IAS project coordinator on one of the work trips.

#### **Checklist**

- $\odot$  6mm cardboards enough for the size of the model
- **●** Bottles of glue
- **C** Landscape paint colours
- $\bigcirc$  Pins and yarns
- **Cutters and cello tapes**
- **C** Hammer and 1-inch nails

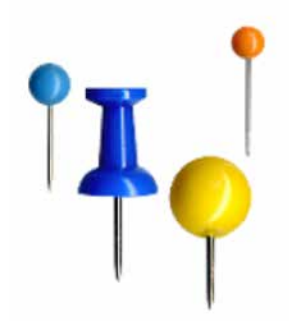

# **Step 3 – Logistical arrangements**

Identifying what materials were available and time frames for incoming stock was important for ensuring the project started and finished on a timely manner.This included ensuring all required material was available prior to the workshop starting. Regular communication to Punjas for the shipment of the cardboards was necessary and to work with them on the shipment of the cardboards. The initial emails from international trainers from the Technical Centre for Agricultural and Rural Cooperation ACP-EU (CTA) recommended the use of 6mm thich styrofoam sheets. Unfortunately, this was new for the Pacific as no one has used styrofoam sheets before, so the Cook Islands coudnt find a source for the styrofoam, we reverted to the traditional cardboards. Perhaps future P3D can utilise the styrofoam sheets once a supplier is identified.

#### **Checklist**

- Cardboards from Punjas in Fiji to arrive on time for the workshop including the payment before the cardboards are transported.
- Getting the table ready with acquiring the ply boards and so forth for it to match with the scale of the map.
- The booking of the Aroa Nui hall for the workshop
- Customs clearance for the cardboards and the transportation of the cardboards to the hall. Setting up the hall for the workshop
- $\bigcirc$  Draft program, talking points for the opening ceremony.
- O Organising invites for the event and sending them out with the program
- Get ready "eis" for the opening ceremony Participants sheet for the week

### **Step 4 – Presentation and "how to do the P3DM"**

The workshop was opened by a message and prayer from the village reverend and opened by the Director for Tu'anga Taporoporo, Mr. Joseph Brider. Presentation by Paulo Amerika on how to do the P3DM and the processes for a blank model. Participants were split into 3 stations for the development of the blank model. Parallel to this the legend symbolsfor the different features were confirmed.

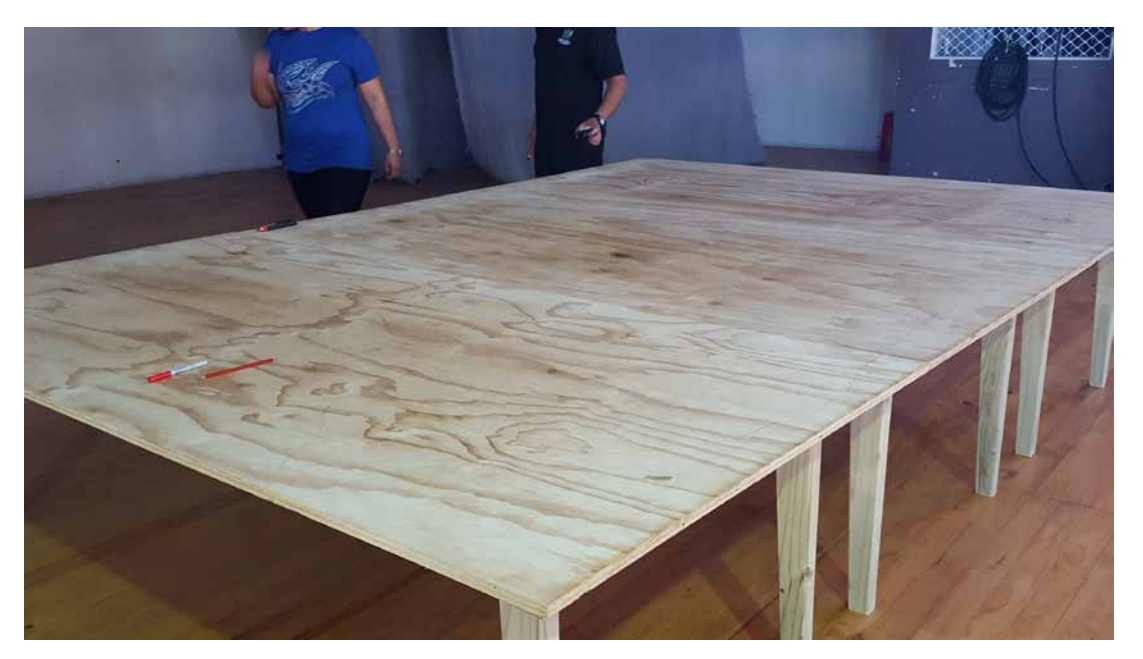

**Figure 2: Custom mafe tables for the Puaikura P3DM**

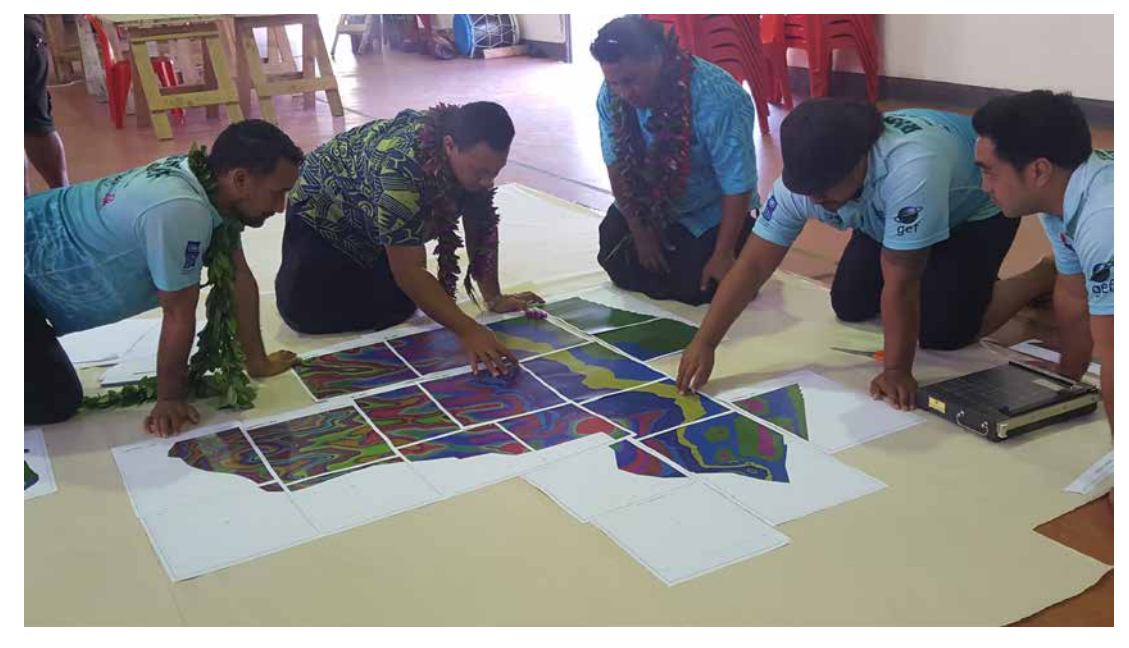

**Figure 3: Putting together the map for tracing: L-R Joseph Brider, Paulo Amerika, Fata Malolo, Benjamin Maxwell and Olaf Rasmussen**

# **Group: 1 -Tracing Team**

- 1. First, fasten tracing map with card board using binder clips
- 2. Select one corner of map as a reference point
- 3. Start identifying and tracing the lowest contour with solid/plain liner
- 4. Use a dotted line to trace the next contour ( identify the higher elevation)
- 5. Write contour elevation number and the arrow pointing north on the card board sheet.
- 6. First contour serves as a guide for cutting but the second contour serves as a reference for pasting.

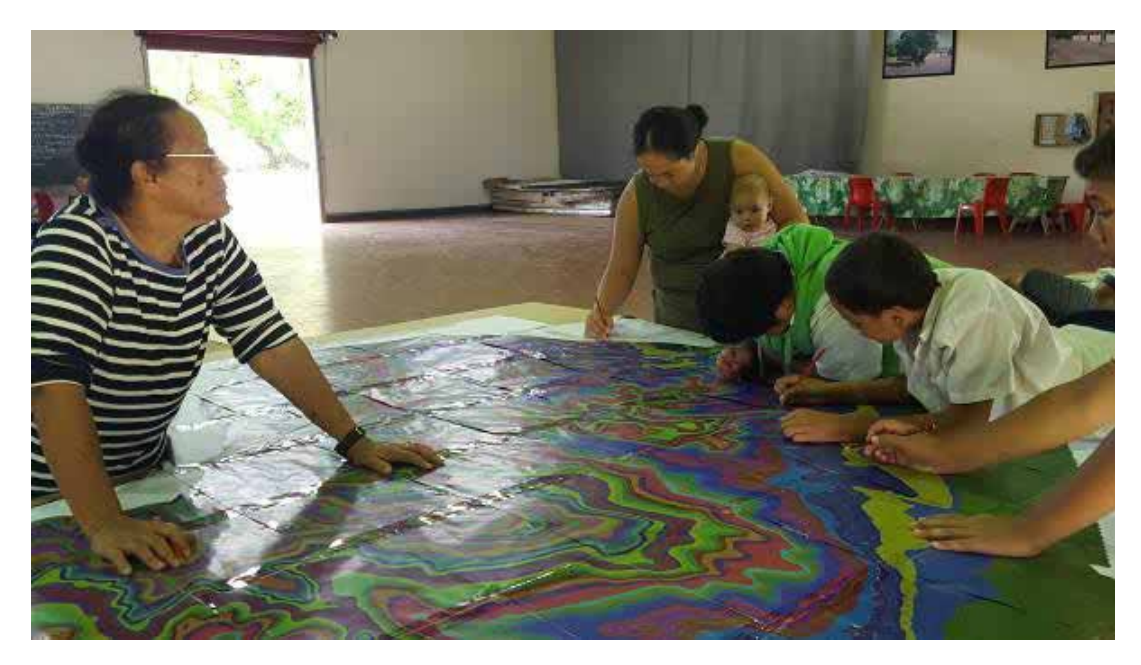

**Figure 4: Tracing out the contours**

# **Group: 2 – Cutting Team**

 $\bigcirc$  Cut the card board following the solid line by using cutters

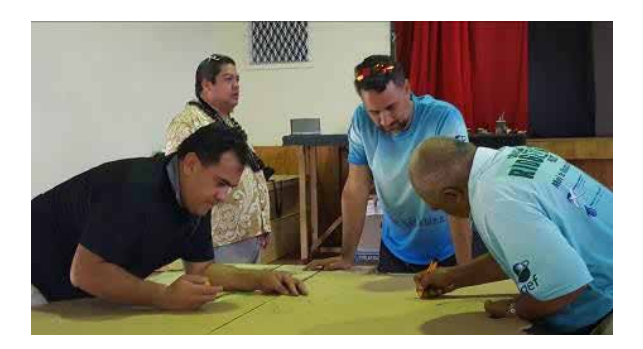

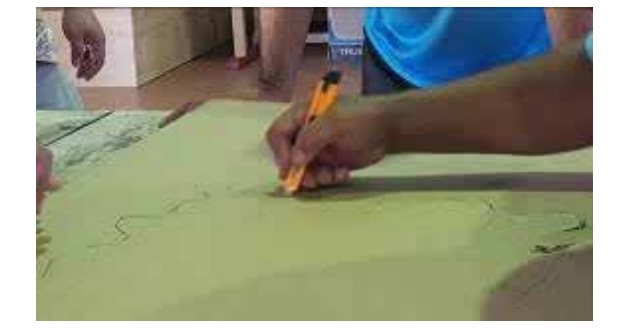

# **Group: 3 – Pasting Team**

- 1. Glue the first layer on the base maps
- 2. Follow outline on map.
- 3. Continue pasting layers one by one.

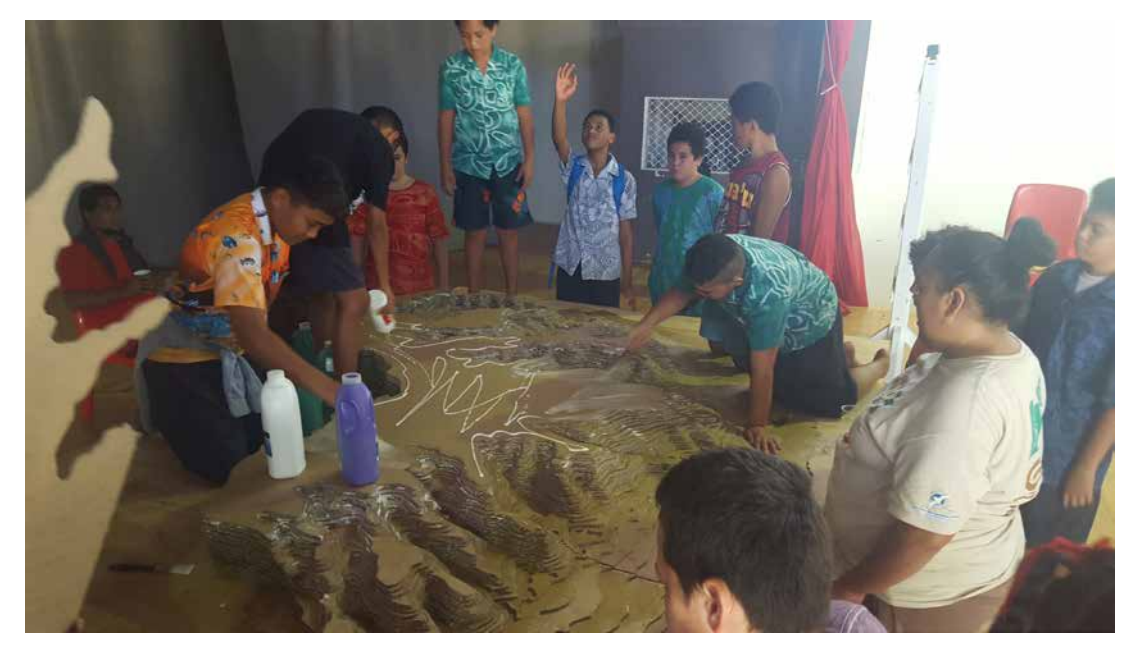

**Figure 5: Pasting layer by layer**

#### **Checklist**

- **O** Table completed
- 3 maps printed one for the base map, one for tracing and one for example.
- 3 stations tracing/cutting/gluing
- $\bigcirc$  Students to help with tracing and cutting
- 2-ply toilet paper to smooth out the blank model
- **O** White paint to paint the blank model
- **O** Legend confirmed

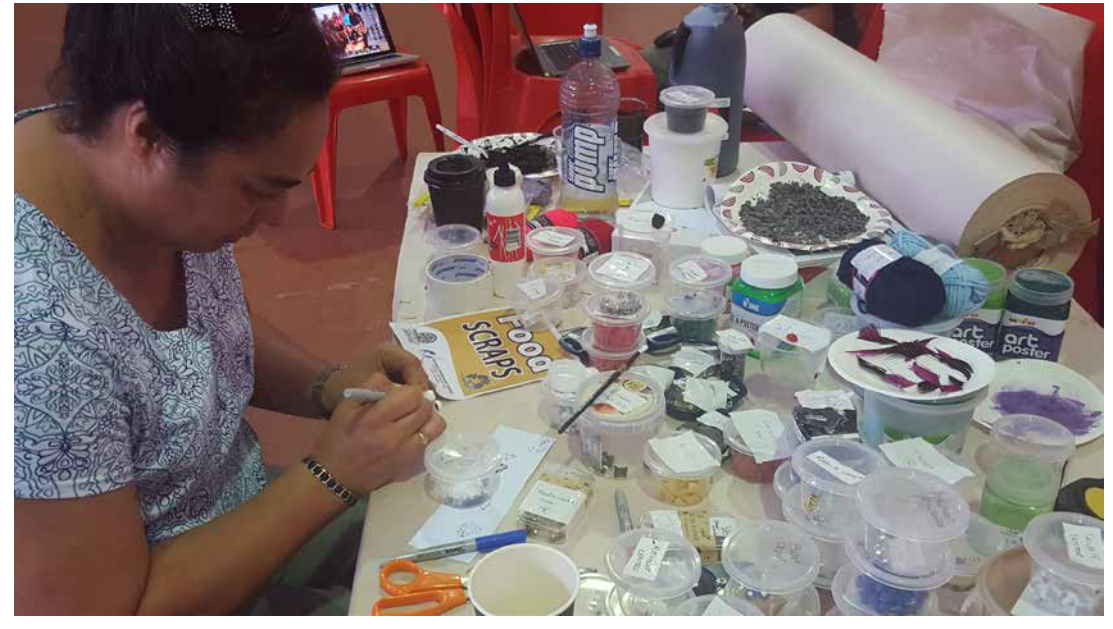

**Figure 6: working on the legend for the P3DM**

# **Step 5 – Populating the blank model and digitising the information**

This stage is where everyone needs to be involved for putting features on the map. Traditional knowledge is also important to be capture during this phase.

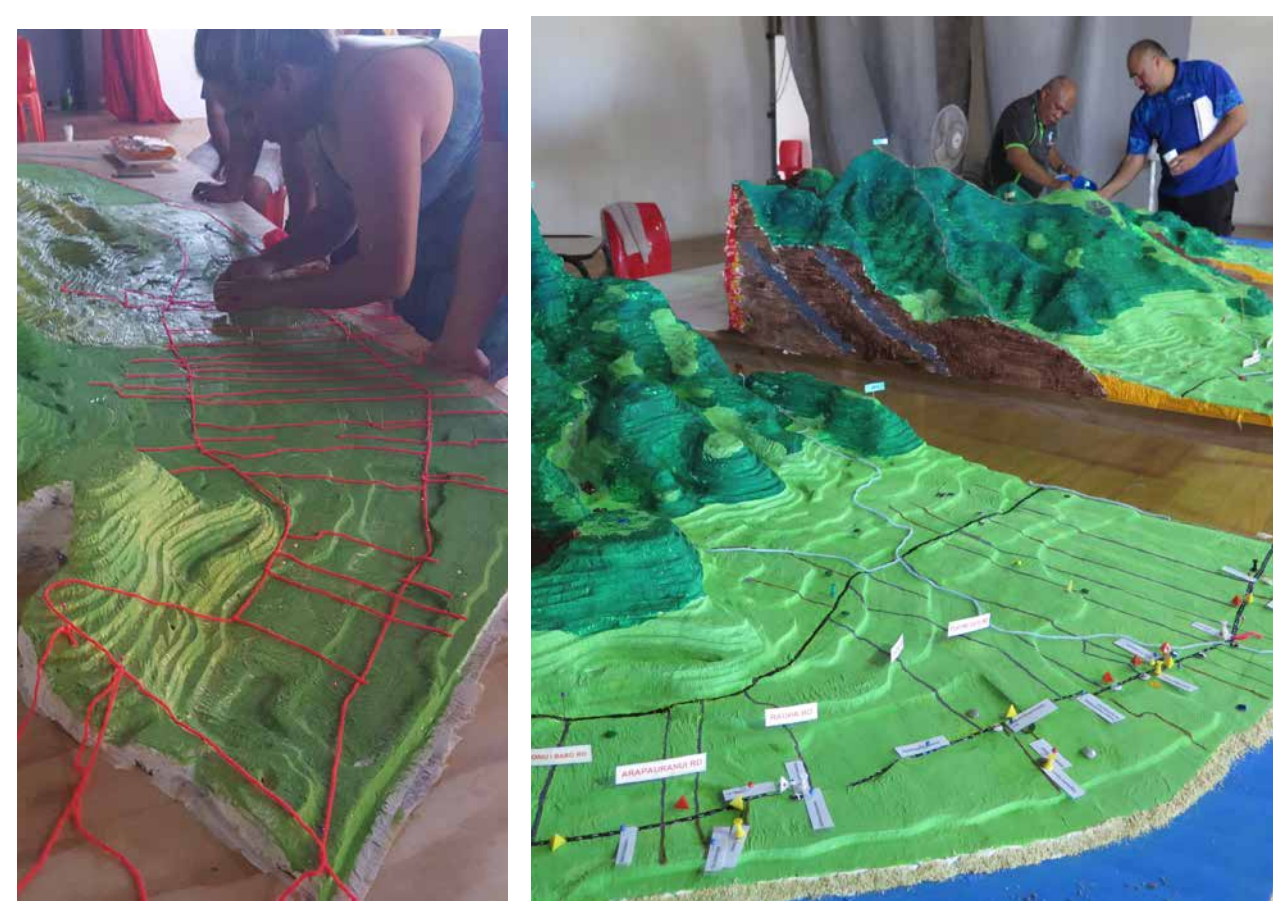

**Figure 7: Populating the model starting with the roads**

# **Management Plans and Community Plans**

Community implementation – there are various plans that can be located on the map. The areas such as the Highland Paradise and some marine raui areas can utilise this P3D for its management and communicating the boundary area and its prohibitions. The P3D is a powerful tool to help with all aspects and not limited to conservation.

## **Future P3DM to consider:**

- 1. A really good satellite image with good contour lines
- 2. Each contour line to be a different colour
- 3. Community awareness about the P3DM using the Puaikura P3D video
- 4. The final P3D to guide community planning and implementation of those plans.
- 5. The 3D map should be made accessible to all
- 6. Given time to populate the model even after the hand-over ceremony the digitising of the model needs to take place to collate the information onto GIS format and make available to all

### **ANNEX 1 – Programme for the week**

### **PARTICIPATORY 3 DIMENSIONAL MODELLING WORKSHOP PROGRAMME FOR Vaka Puaikura, Rarotonga, Cook Islands, June 13-17, Aroa Nui Hall**

Opening Ceremony – 9am start MC – Mii Matamaki

- 1. Message and prayer by Orometua of CICC
- 2. Welcome to participants and Puaikura Community
	- 3. Address and opening of the workshop
		- 4. Presentation by MNRE staff
			- 5. Photo session
			- Closing prayer kai ti

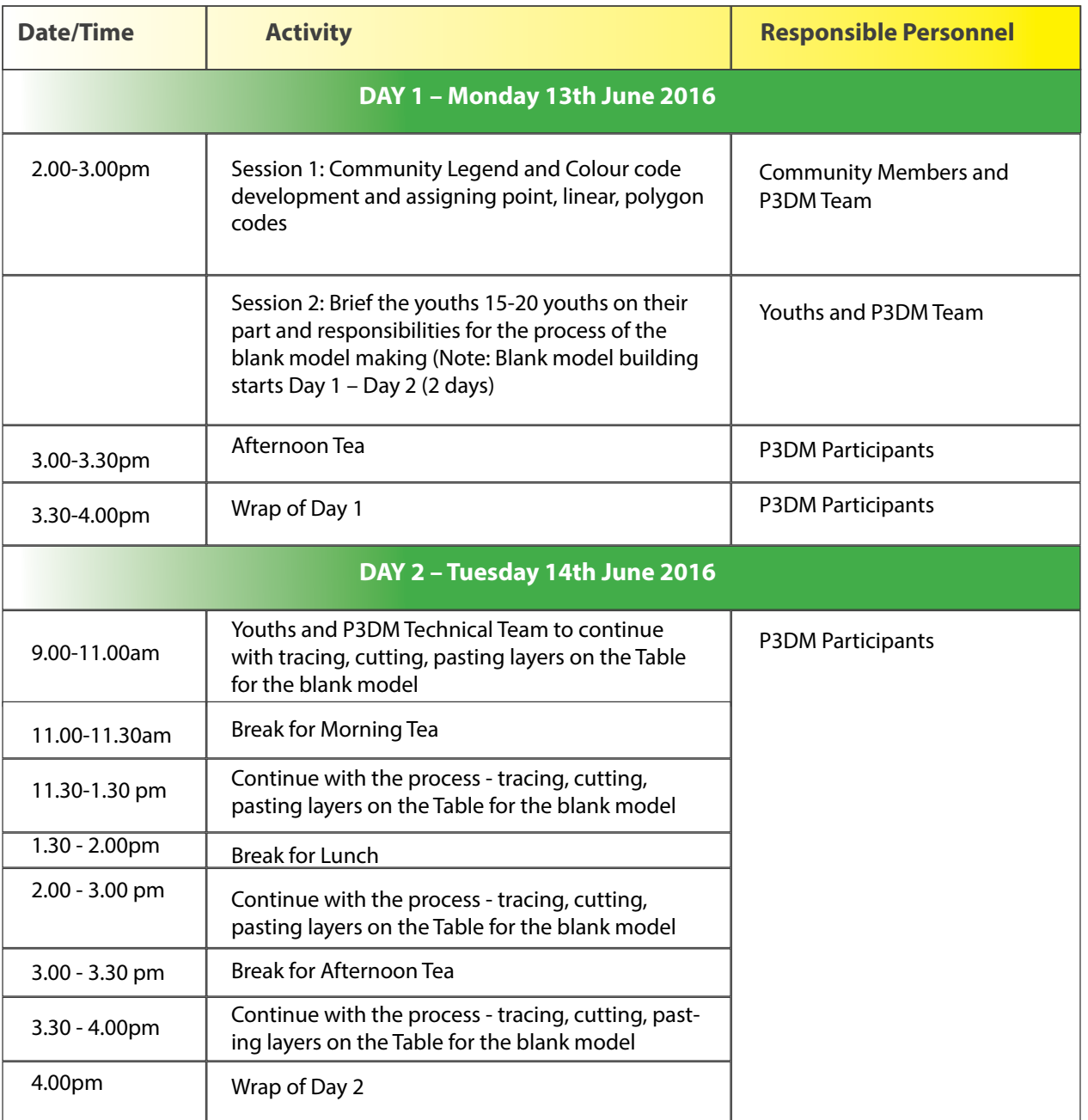

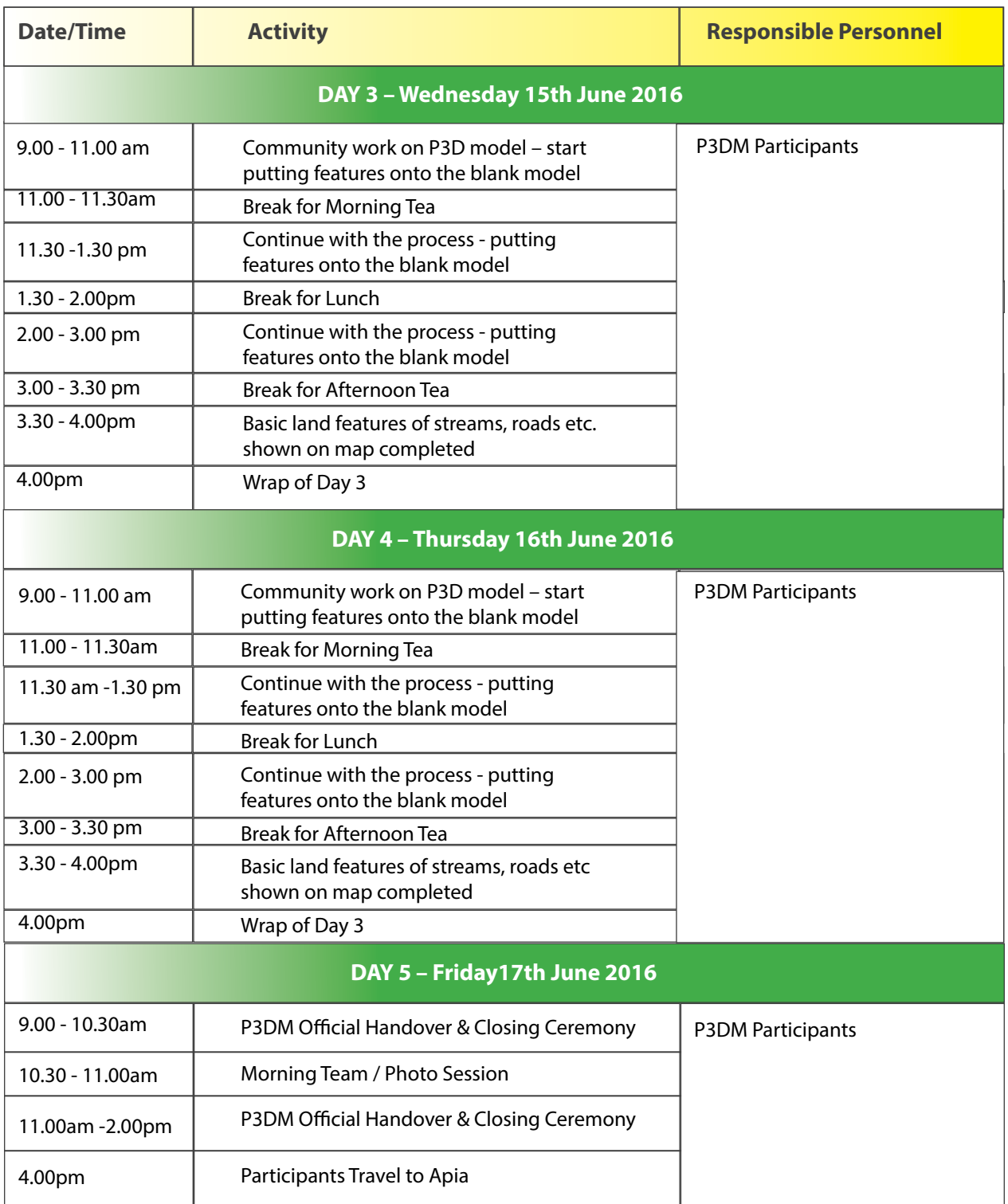

# **ANNEX 2 – List of materials**

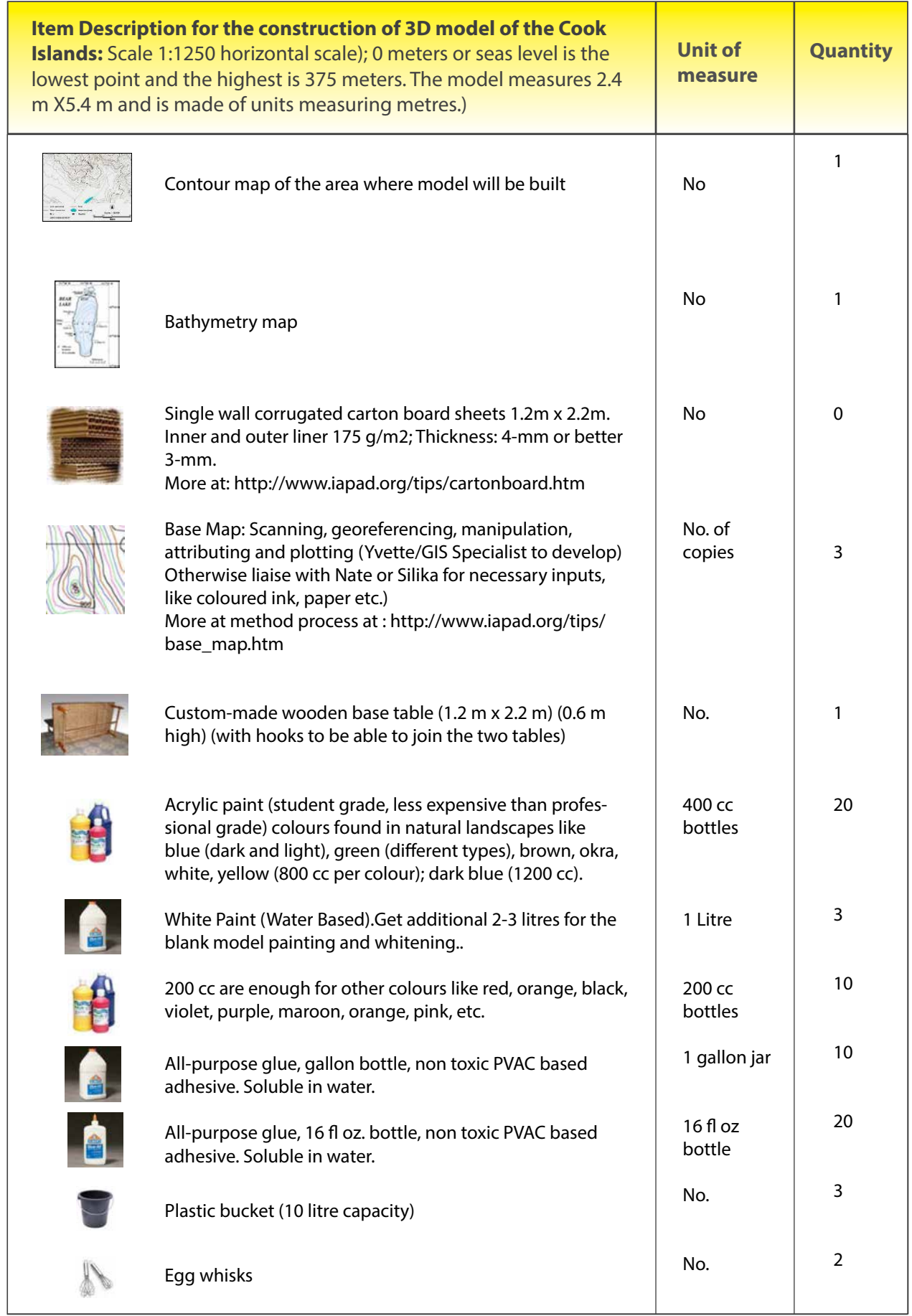

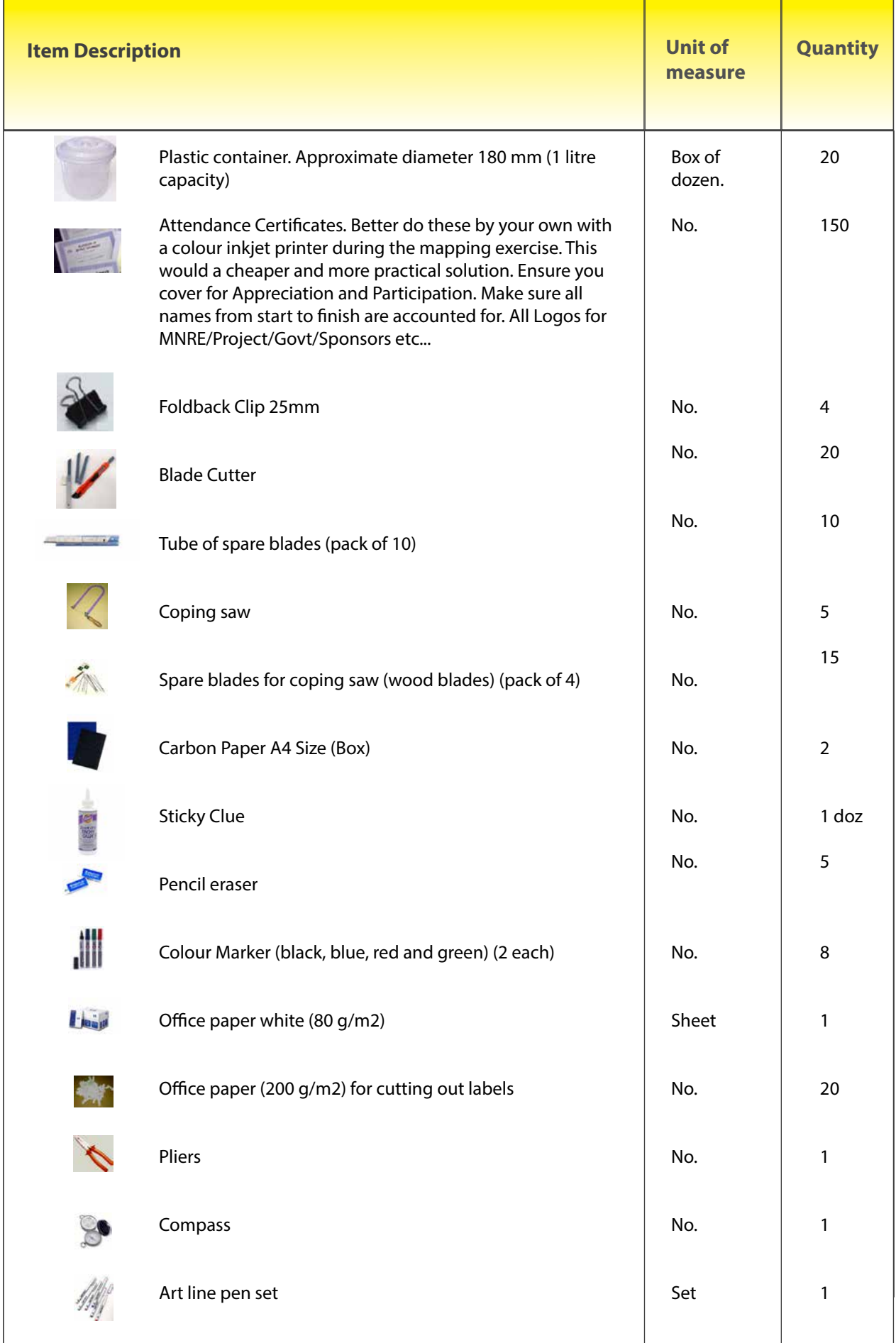

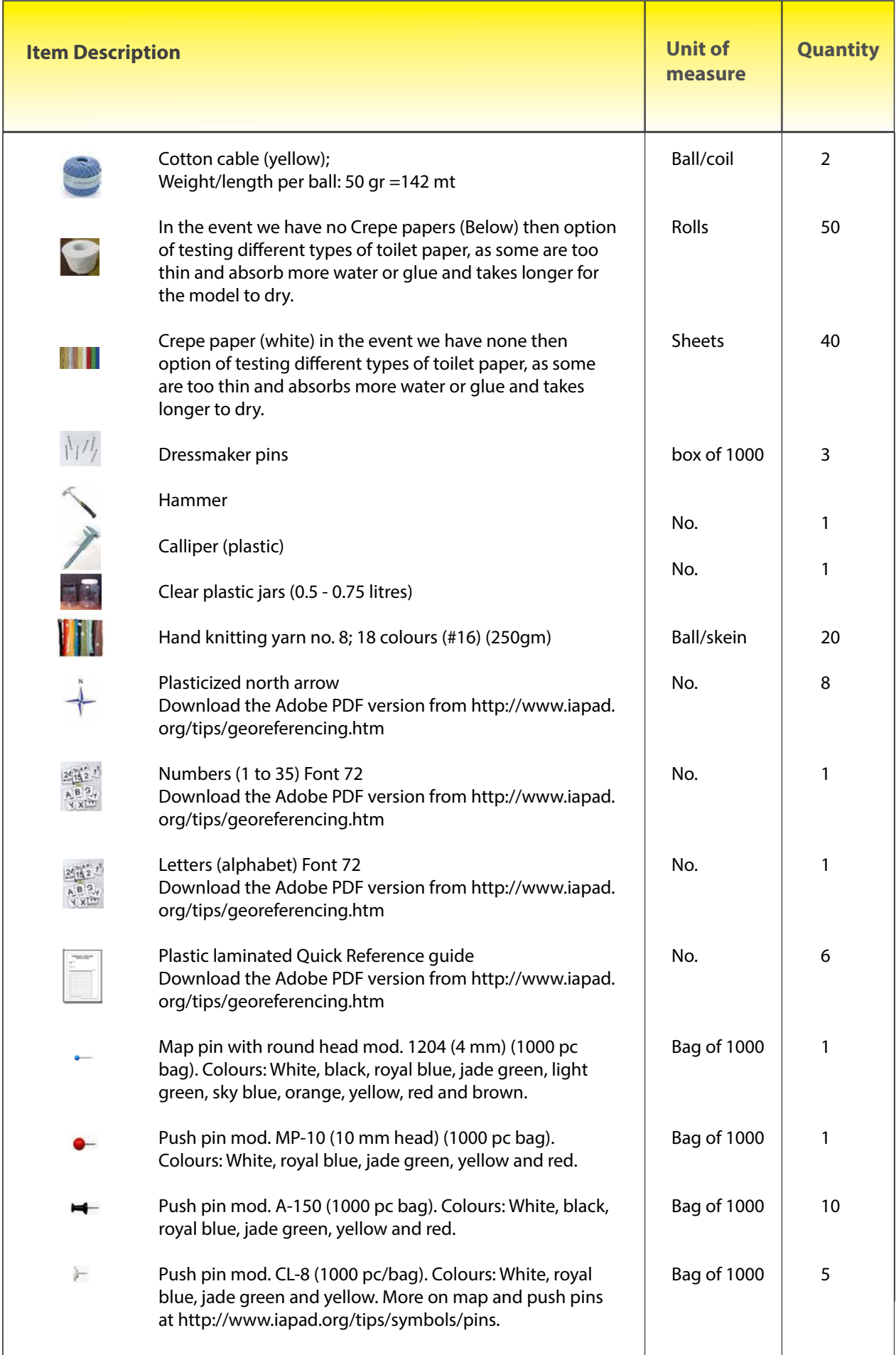

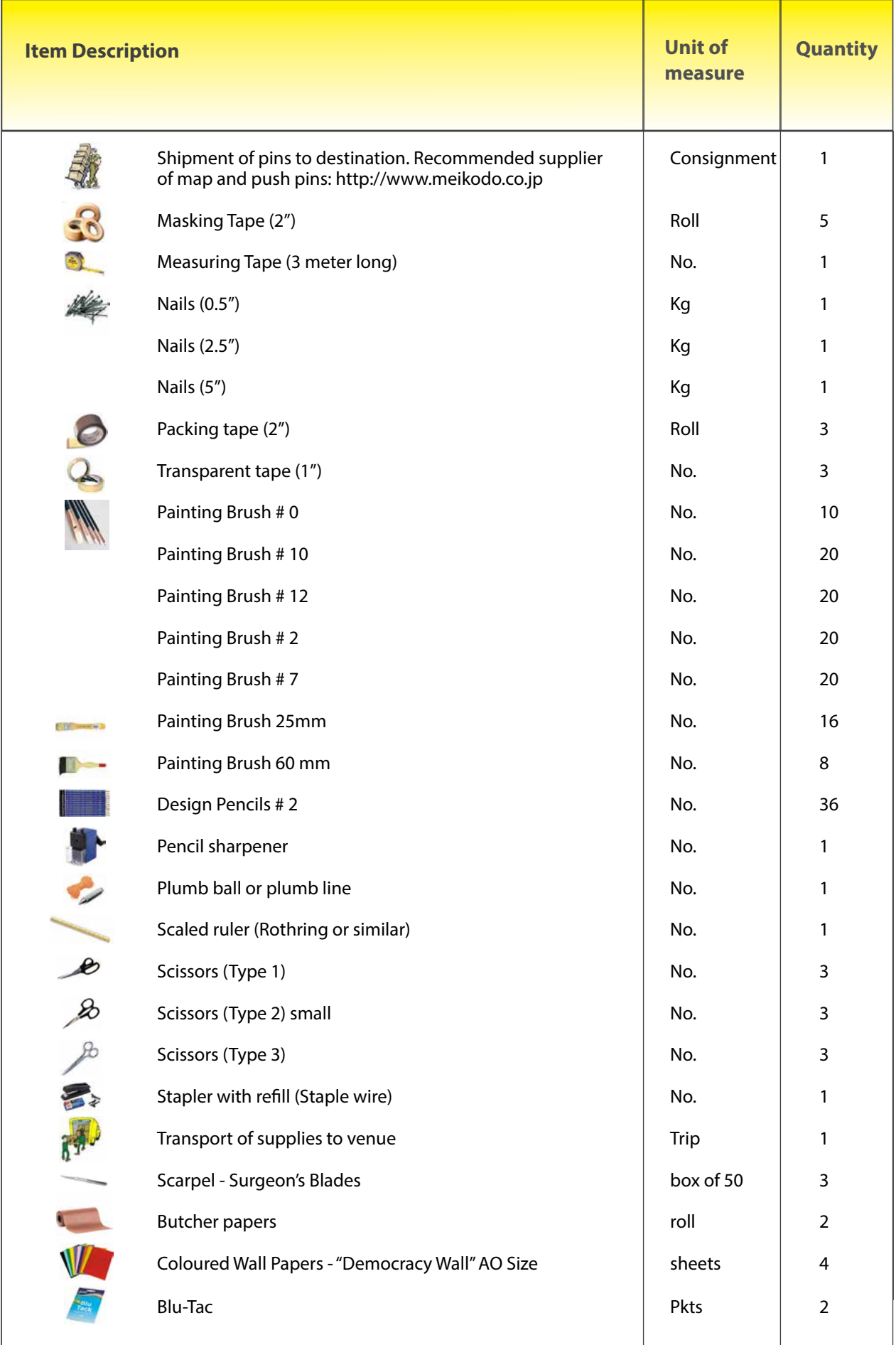

# **ANNEX 3 – Legend for the Puaikura P3D**

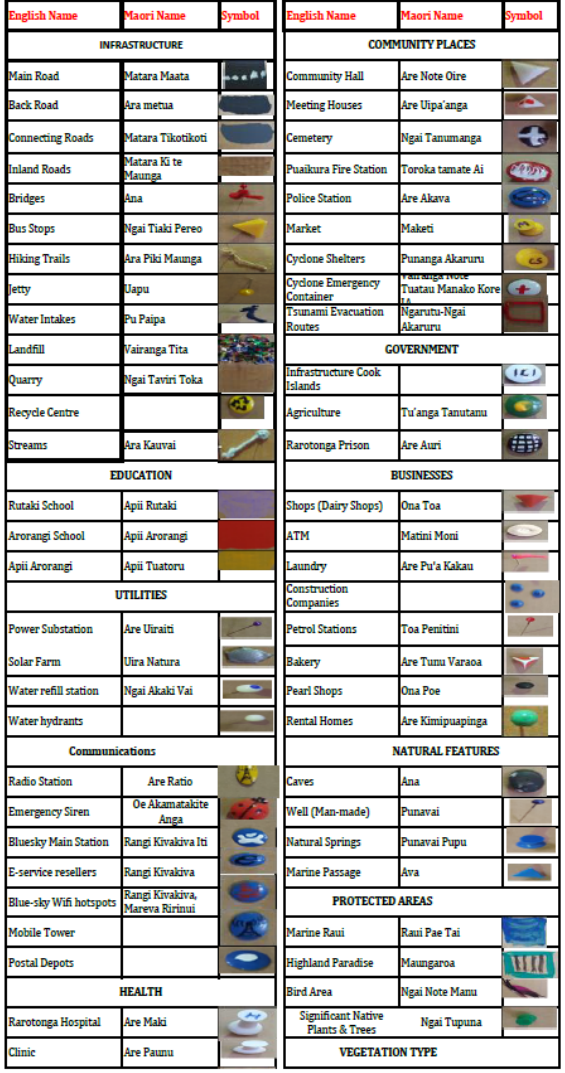

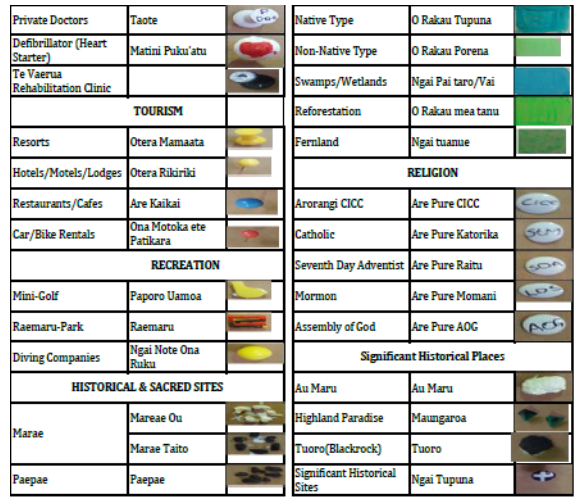

### **ANNEX 4 – Contacts**

Cardboards - Renuka Yankaiya, Punjas FIJI: renuka@punjas.com Pacific Supplies for stationery, paints, cello tapes etc. Vonnias Warehouse for yarns, paints, cutters CITC Building for cutters and materials for table Timberland Limited for nails

## **ANNEX 5 – List of Participants**

The model was put together by the following people:

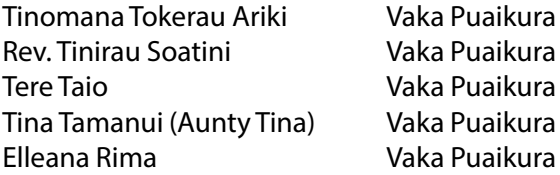

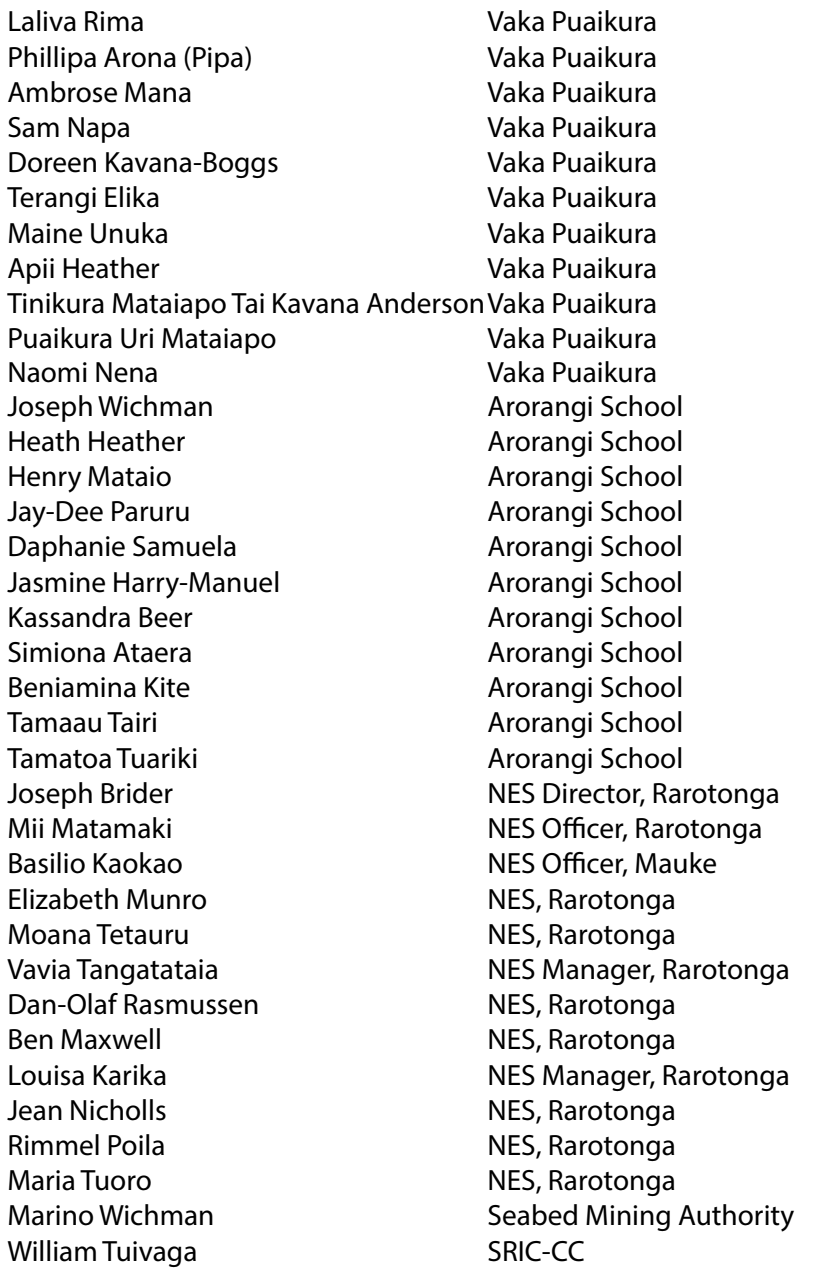

#### **List of Trainees**

Elizabeth Munro NES, Rarotonga Moana Tetauru **NES, Rarotonga** 

Elleana Rima Vaka Puaikura Mii Matamaki NES Officer, Rarotonga Basilio Kaokao NES Officer, Mauke Marino Wichman Seabed Mining Authority

**List of trainers and supporting personnel for the Puaikura P3DM**

Easter Galuvau **SPREP, Samoa** Vainupo Juungblut SPREP, Samoa

Paulo Amerika **Ministry of Natural Resources and Environment**, Samoa Fata Eti Malolo **Ministry of Natural Resources and Environment**, Samoa Siavalua Tiatia **Ministry of Natural Resources and Environment**, Samoa Ana Fekau Department of Environment, Tonga

# **ANNEX 6 – Opening remarks by the Director of NES**

Kia Orana Koutou Katoatoa Papa Orometua, Kia Orana Tinomana Ariki e te Kauariki Rangi, Kia Orana Minister Turepu, Minister Heather… Members of Parliament, Smiley Heather and James Beer, Kia Orana Our invited guests from Samoa and Tonga, Kia Orana and welcome to Cook Islands and to Vaka Puaikura. Our SPREP staff, Easter and Vai, Kia Orana and it is a pleasure to have you both here to help and assist us and the community Vaka Puaikura Representatives of government ministries and agencies, Kia Orana And to the people of Vaka Puaikura, Kia Orana koutou katoatoa.

I am happy to be here today to give this opening address to you all because, finally after some months of planning and with great anticipation from Vaka Puaikura, we gather in this Aro'a Nui Hall, in the "Shadow of Raemaru", to work together on this community participatory three dimensional mapping exercise. The other name for this village is Arorangi which means to "look to the sky", a fitting place to host this workshop as we work together to develop a model to view Arorangi from the sky in all directions.

Arorangi has an abundance of history and folklore arising from when Tinomana fled here in perhaps the 1400's and founded this village, we have stories of Raemaru and the shadow it cast all the way to Aitutaki, Ati and the Momoke, Orooro-a-Moa, Vai-a- Kura and Vai Toko.

Arorangi has important people and places, such as Tinomana and the chiefly lineage, Papehia and the importance of Christianity, the Taura Oire, Raemaru and Maungaroa, Arorangi School having just commemorated 100 years of service to its people and Highland Paradise and the ancient Marae and homes at that site. All of which have a place in this exercise.

Today and for the rest of this week, we hope to work together to develop a 3D model of this village, a model representing a snapshot in time, a tool for decision making. They say a picture speaks 1000 words, so I ask, how many words would a 3D model speak, I would suspect many more.

Community participatory three dimensional mapping or P3DM is an exercise that combines **community mapping** with **open discussions** on land-use and land-use planning scenarios.

It is a combination of geographic accuracy with local, individual spatial knowledge and 'mind-maps' of our districts and familiar settings.

During a P3DM exercise, all participants contribute to make a physical, hands-on wood- and paper model, to scale, of their village or community. I hope that through this exercise, everyone will contribute to placing features and places onto the model. This includes identifying and placing on the map our marae, our favourite fishing area, our schools and the churches to name a few.

The success of this exercise relies on all participants playing their part, elders sharing traditional and historic knowledge, fishermen sharing where good fishing places are or where the fish spawn or gardeners sharing where plantations are or old or important plants or trees are. Everyone will have knowledge to share and map, places where important past events occurred, of boundaries, of key areas and times for certain activities, and these can be discussed, and learned, by all participants including our school children.

At this juncture I would like to take this opportunity to welcome and introduce the trainers for this week from Samoa Ministry of Natural Resources and Environment staff – Mr. Paulo Amerika, Mr. Fata Eti Malolo and Ms Siavalua Tiatia. We also welcome and introduce the staff of the Secretariat of the Pacific Environment Program (SPREP), Ms. Easter Galuvao and Mr. Vainuupo Jungblut and from Tonga, Ms Ana Fekau.

These are our technical specialists, here to help out during the week and we look forward to learning

from and sharing with the team.

Vaka Puaikura is the first vaka to have this P3DM and through the organizing and support of National Environment Service and its supporting partners including the Integrated Island Biodiversity project, the Invasive Alien Species project, the SRIC- Climate Change project, the Government of Samoa, SPREP, the Technical Centre for Agricultural and Rural Cooperation (CTA), the Global Environment Facility and United Nations Environment Programme (UNEP).

To conclude I would like to thank you for your attention and I wish you all a great week with the P3DM and your hard work will be revealed on Friday for all to see.

I would like to now declare the Vaka Puaikura community P3DM…OPEN Kia Orana e Kia Manuia

# **ANNEX 7 – Closing remarks by the Director of NES and hand-over**

Kia Orana Koutou Katoatoa Papa Orometua, Kia Orana

Tinomana Ariki e te Kauariki Rangi, Kia Orana Minister Turepu, Minister Heather…

Members of Parliament, Smiley Heather and James Beer, Kia Orana Kia Orana to our invited guests from Samoa and Tonga.

Our SPREP staff, Easter and Vai, Kia Orana

Representatives of government ministries and agencies, Kia Orana And to the people of Vaka Puaikura, Kia Orana koutou katoatoa.

We have come to the end of our journey to map Vaka Puaikura and provide a tool, an aid and a legacy for this Vaka.

We have toiled together in the shadow of Raemaru to create a view of Arorangi from the sky.

Brothers and Sisters, Elders and youth, people across generations, and across Polynesia with our Samoan and Tongan kin, sharing, learning and building together.

The experience has brought forth a wealth of knowledge, a surge of creativity and bond of community.

Hours were long and tiring but time was well spent, energy was low but enthusiasm and commitment stood tall.

I said on Monday that a picture speaks 1000 words, today I can say that a 3D model speaks 10,000. The model has been built by all of us here in this Aroa Nui Hall, for all to use, learn from and enjoy. The success, and I believe this is a success, relied on all participants working together, sharing their knowledge and experiences and this, I feel, was done – a testament to what can be done when all work together.

This was no simple task, no small feat, nor a random action. It is the result of committed community setting a goal and striving to achieve it. Well done to all involved.

At this juncture I would like to take this opportunity to thank everyone that was involved. I would like to sincerely that Tokerau Tinomana Ariki for her steadfast commitment to this exercise and for the support of the Kauariki Rangi. I would like to thank Arorangi School for their support and army of eager students who drew, traced and cut, hammered, glued and painted.

I would like to recognise and appreciate the commitment and support shown by the Vaatuatua of Tinomana – Tere Taio, Uri Mataiapo Maine Unuka, Kavakura Mataiapo Apii Heather, Tiikura Mataiapo Tai Kavana Anderson Aunty Tina Tamanui, Doreen Kavana-Boggs, Philippa Moeroa, Elleana Rima, Uri

Mataiapo Maine Unuka, Kavakura Mataiapo Apii Heather and Ambrose Mana. Please let's give them all a hand!

I would also like to recognise of brothers and sisters from across Polynesia, Paulo, Fata and Sia from the Government of Samoa, Ana from the Government of Tonga and Easter and Vai from SPREP. We very much appreciate the knowledge, wisdom and skills that you have imparted on this community and nation and we look forward to passing these skills onto others. Please convey our deepest appreciation to your governments, communities and families.

I would also like to acknowledge to commitment of the staff at the National Environment Service, Mii, Liz, Louisa, Maria, Matt, Moana, Olaf, Ben, Jean and Basilio from Mauke.

I would also like to recognise our supporting partners including the Integrated Island Biodiversity project, the Invasive Alien Species project, the SRIC-Climate Change project, the Government of Samoa, SPREP, the Technical Centre for Agricultural and Rural Cooperation (CTA), the Global Environment Facility and United Nations Environment Programme (UNEP).

The idea for this exercise was bourne out of the SRIC-Climate Change project and in partnership with the Tu'anga Taporoporo, we have delivered.

And finally, it gives me great pleasure to officially hand over the Vaka Puaikura Participatory 3D Map to Tokerau Tinomana Ariki and Vaka Puaikura Kia Orana e Kia Manuia

#### **ANNEX 8 – Expenditures**

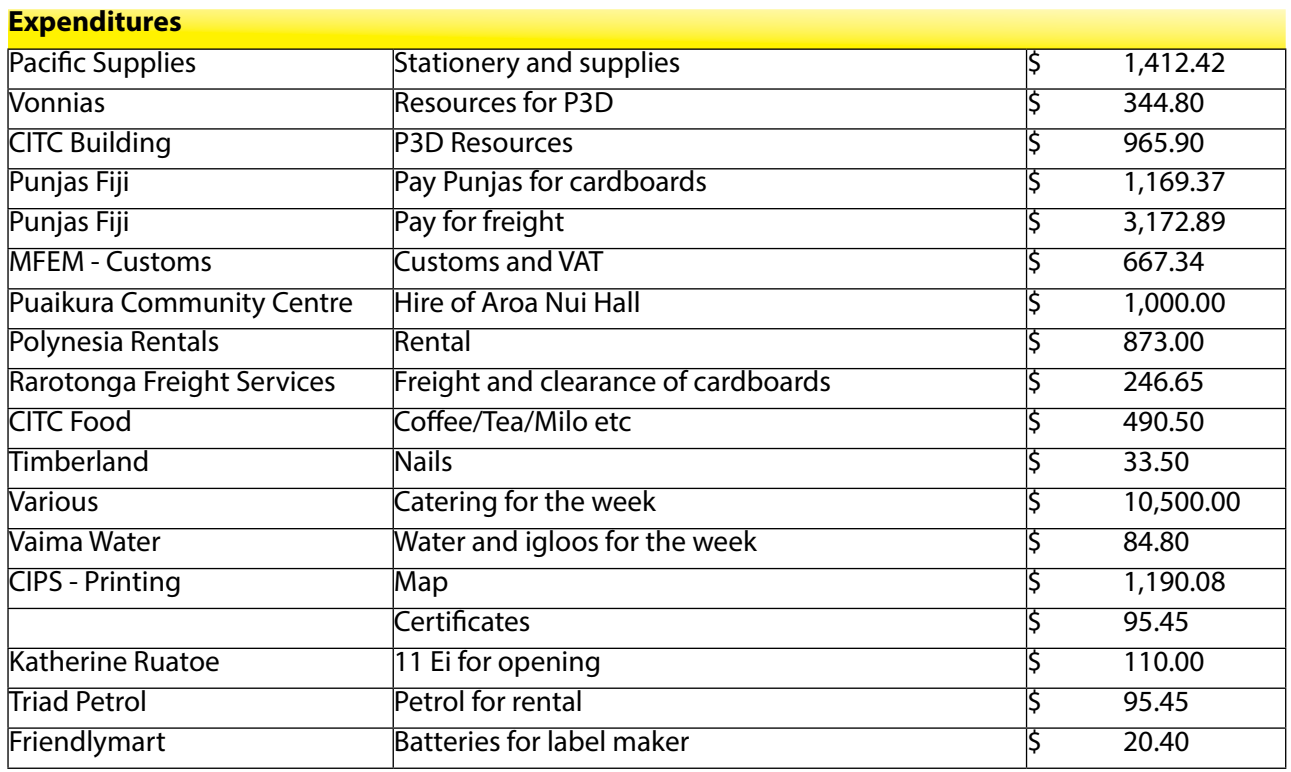

 **TOTAL: \$ 22,472.55**

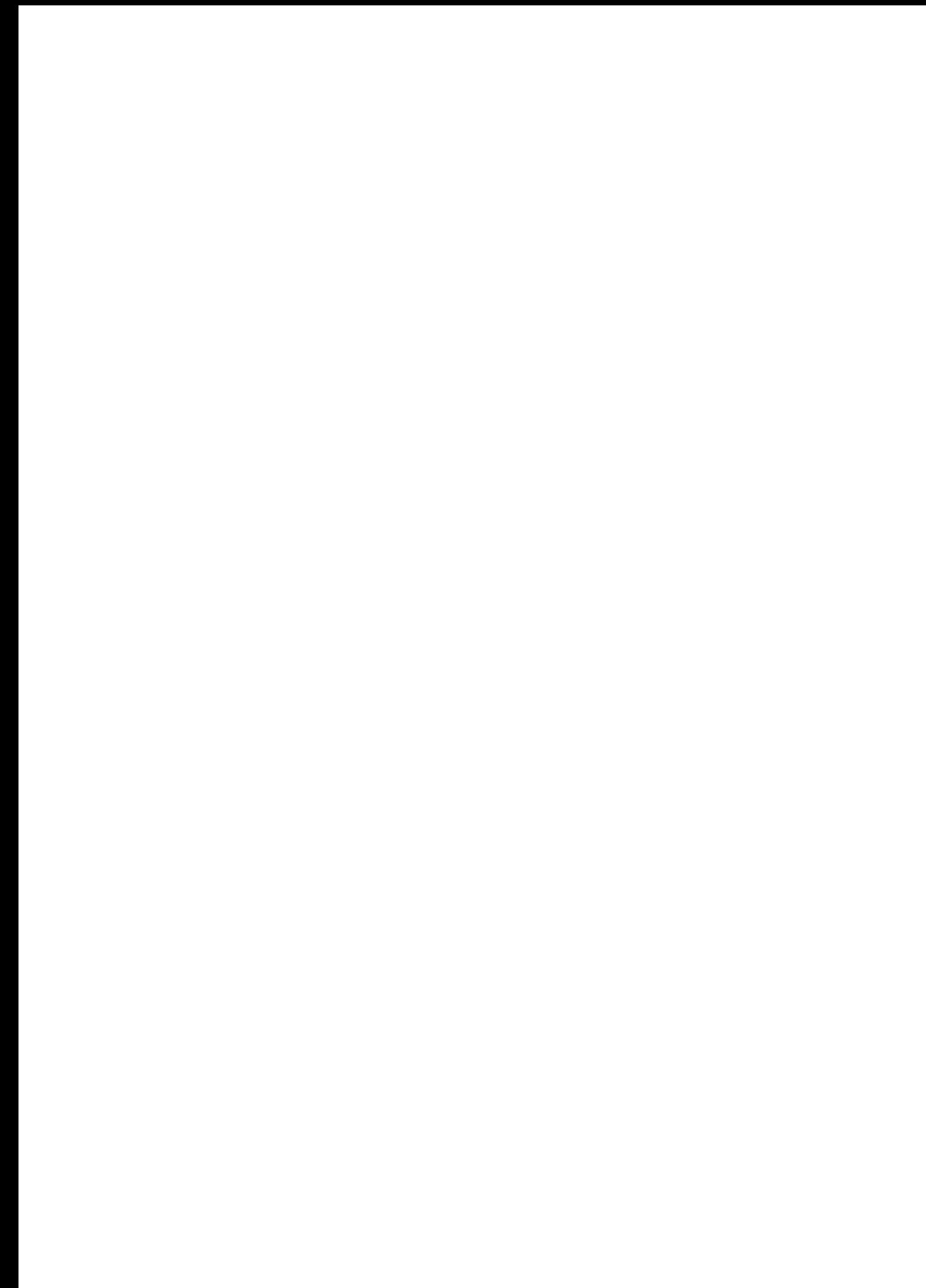

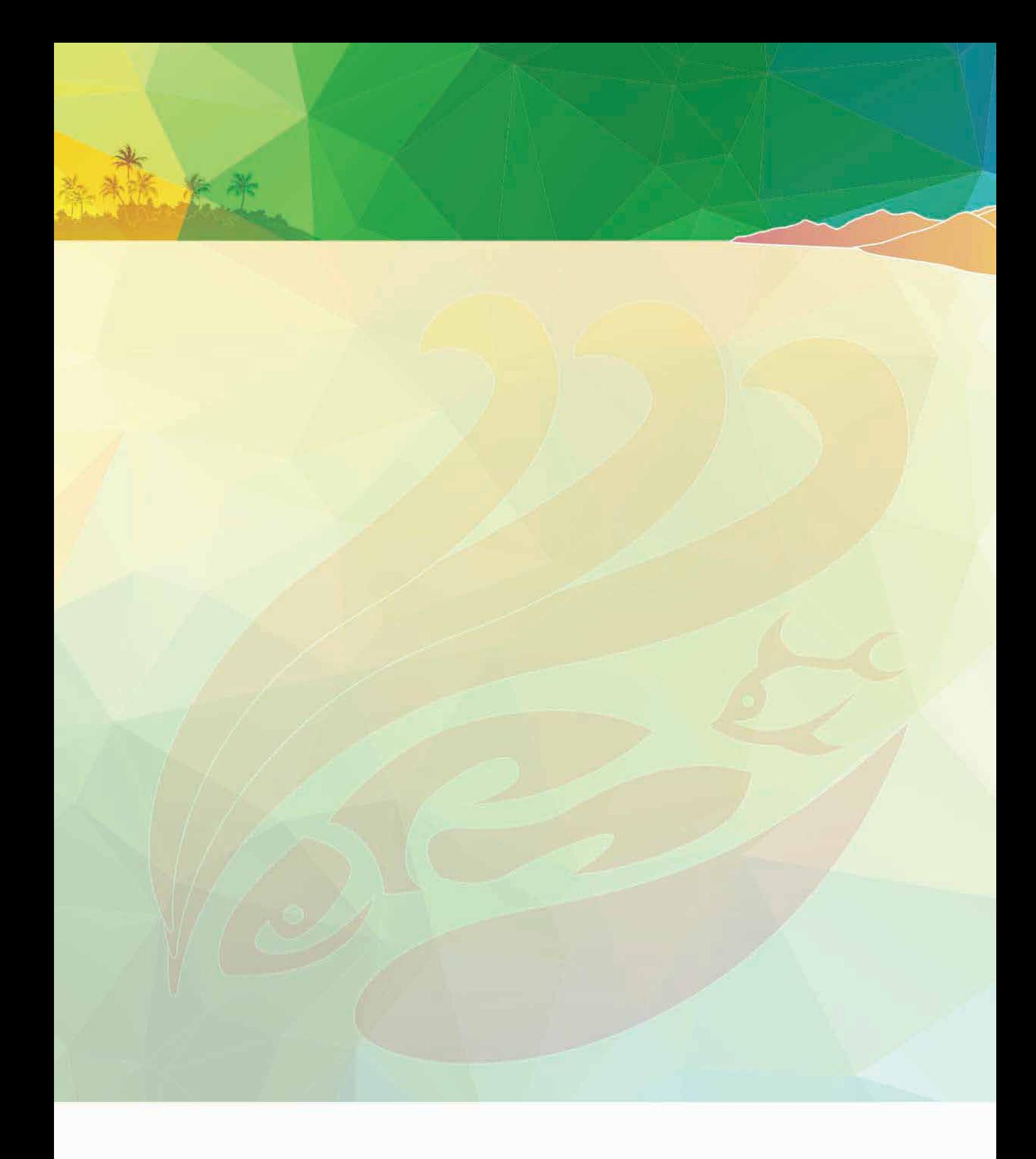